#### **Modal structure**

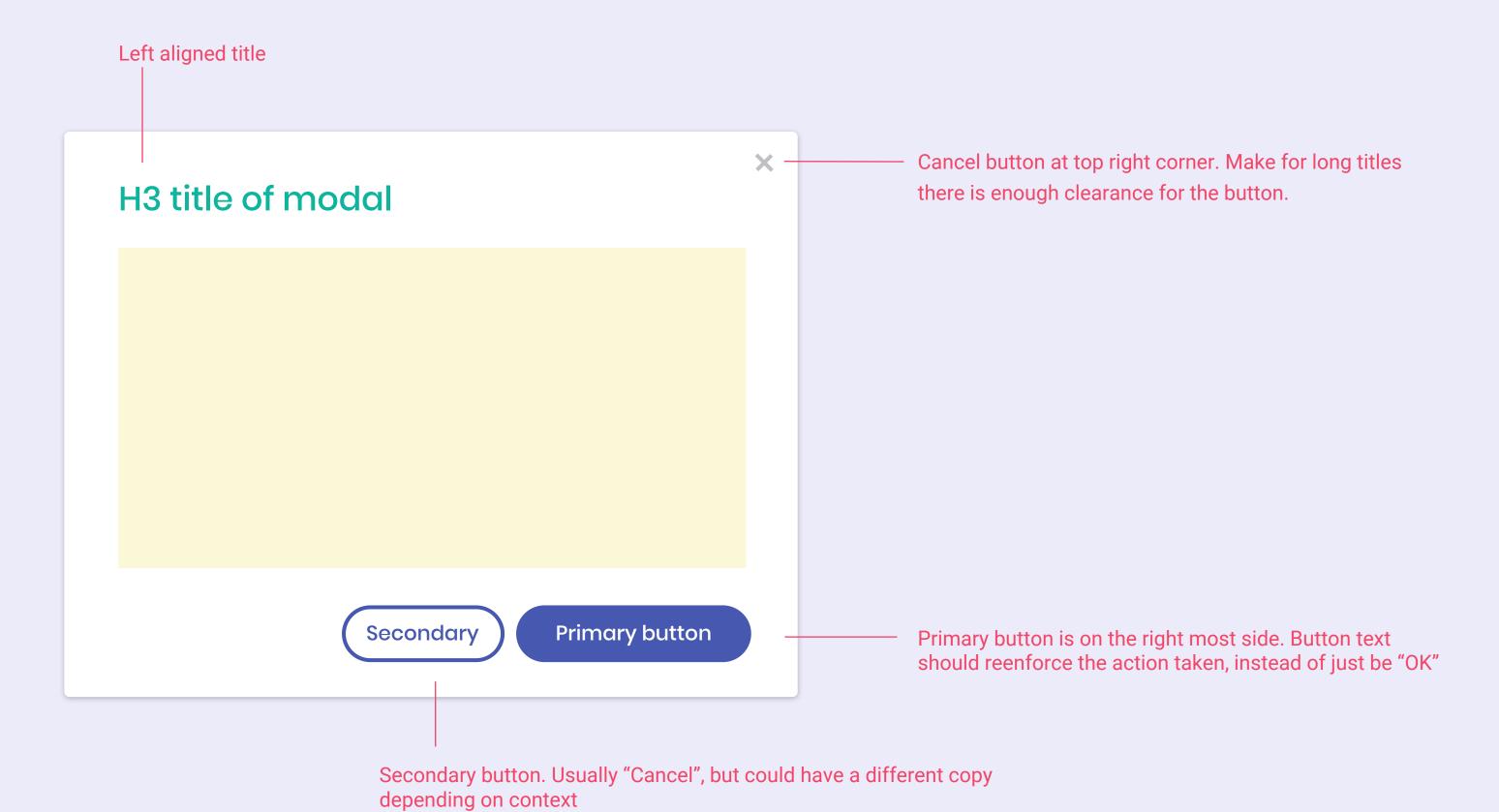

#### Mobile

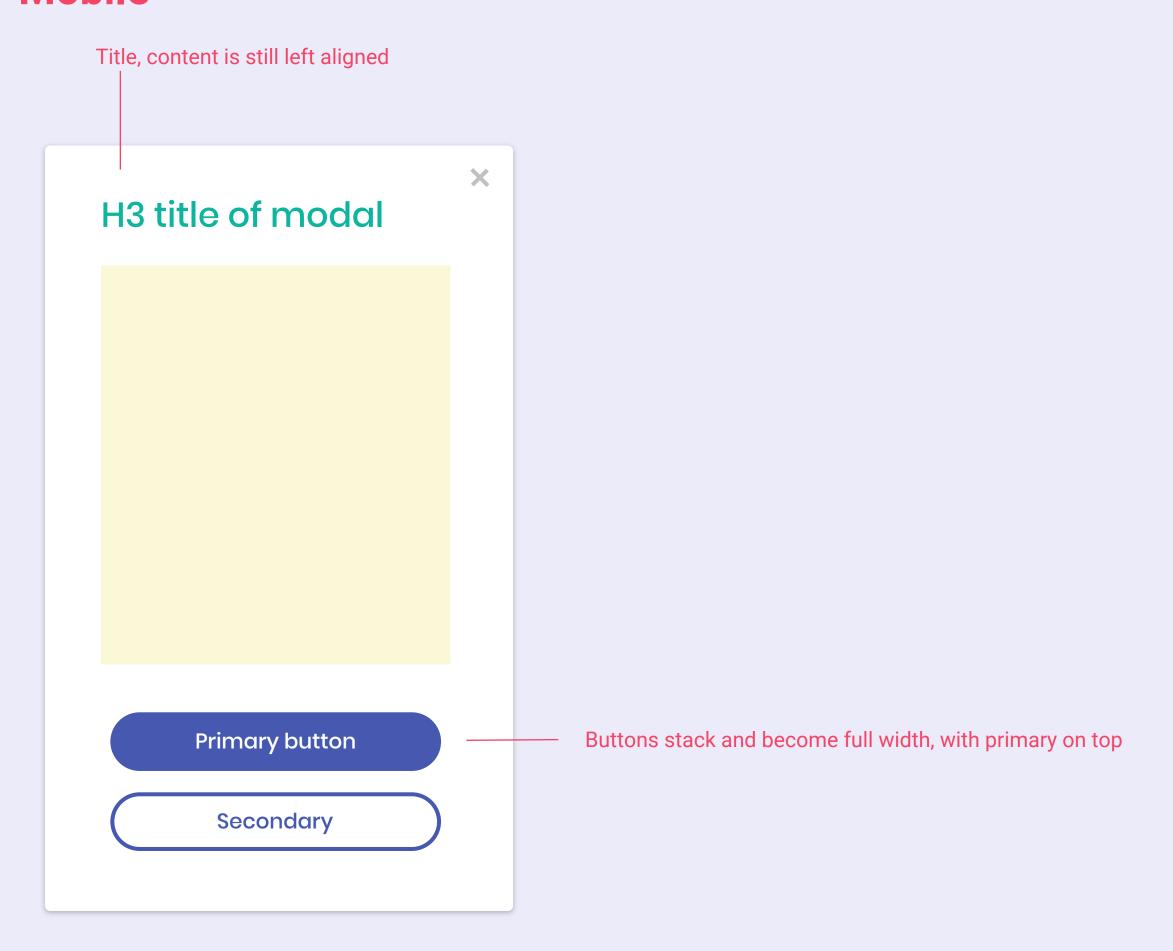

### **Examples**

#### Delete this document?

Any forms or campaigns that use this document will be deleted as well.

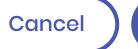

Delete

something.

Another simple modal, but primary button is changed to say "Yes, cancel this form" to avoid confusion of canceling the modal vs canceling the form. The cancel button says "No" instead of "Cancel"

Simple modal that just has a title and text. Note that the primary button says "Delete" instead of just "OK", to reinforce that users are deleting

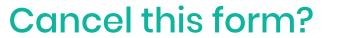

You can restore this form later if you change your mind.

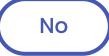

Yes, cancel this form

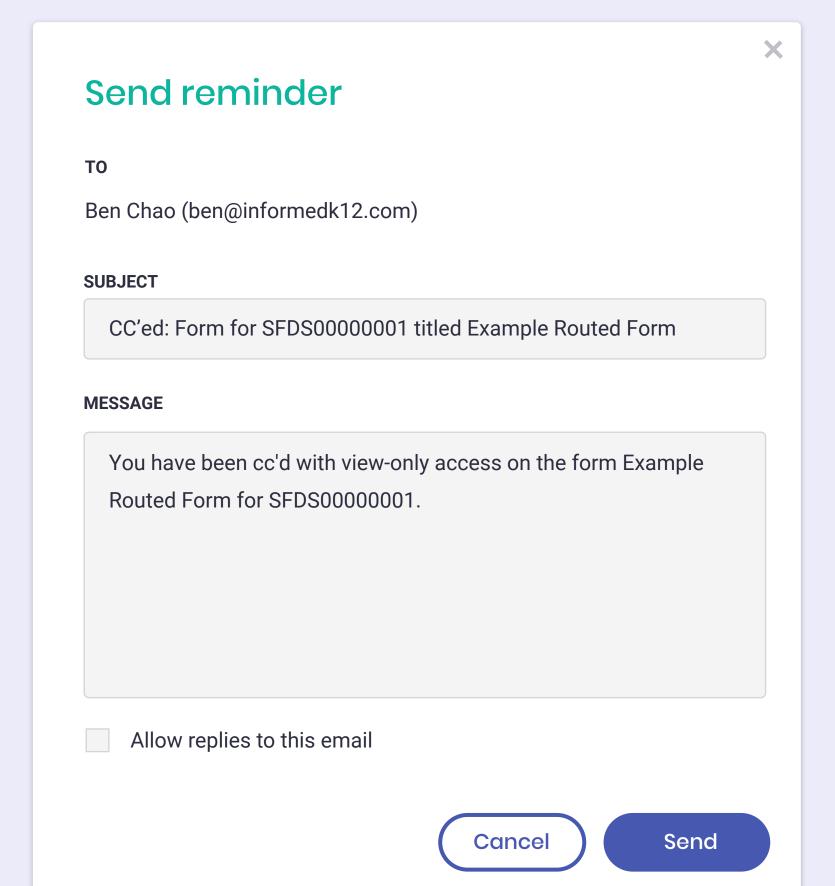

Just an example of a modal with more fields and content.

# Current

Edit

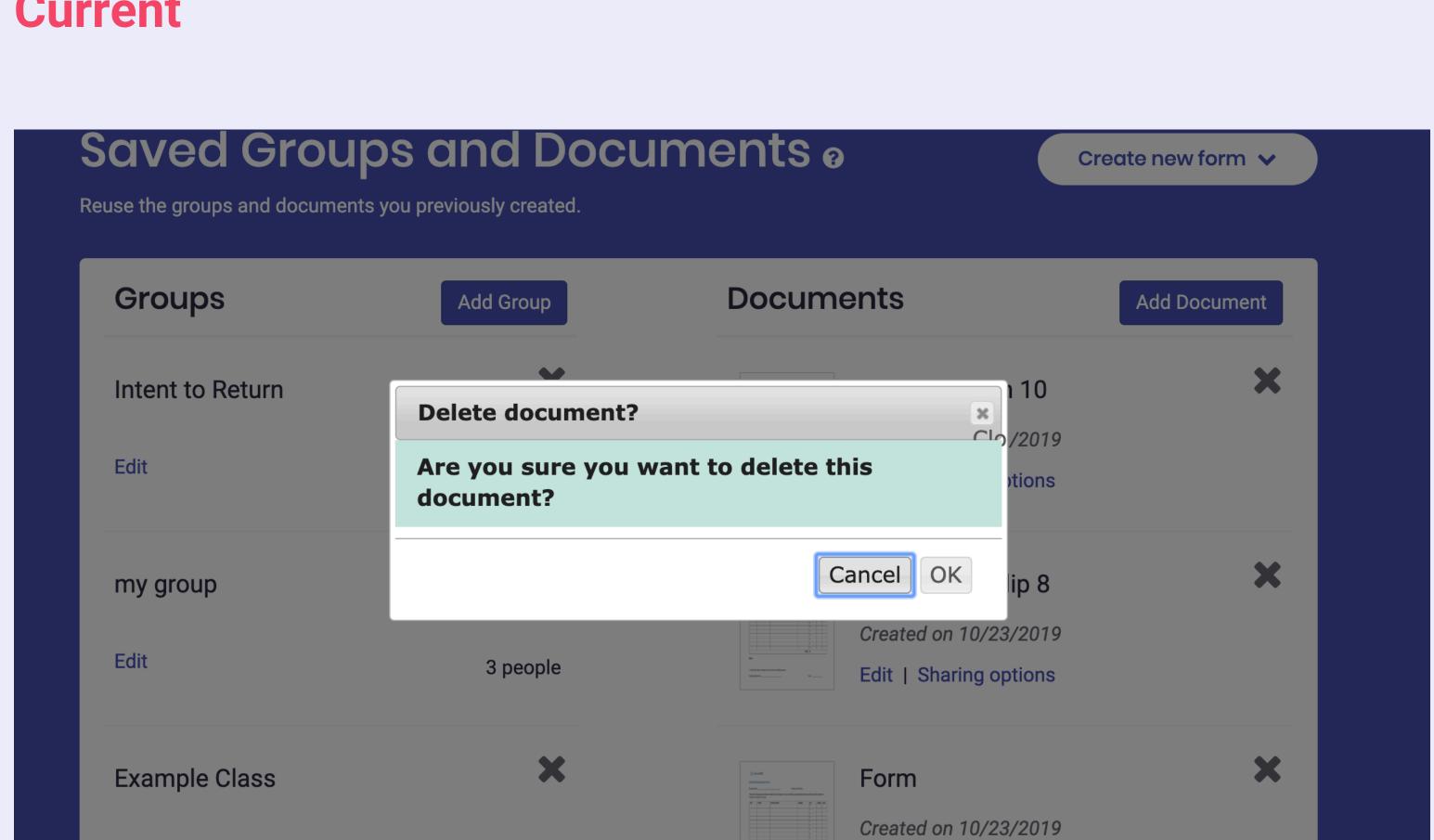

Edit | Routed document

16 people

## New (exact copy TBD)

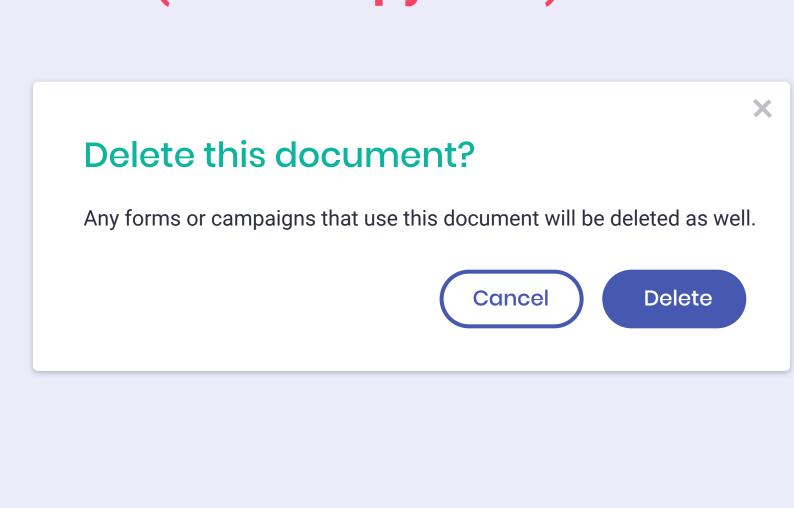

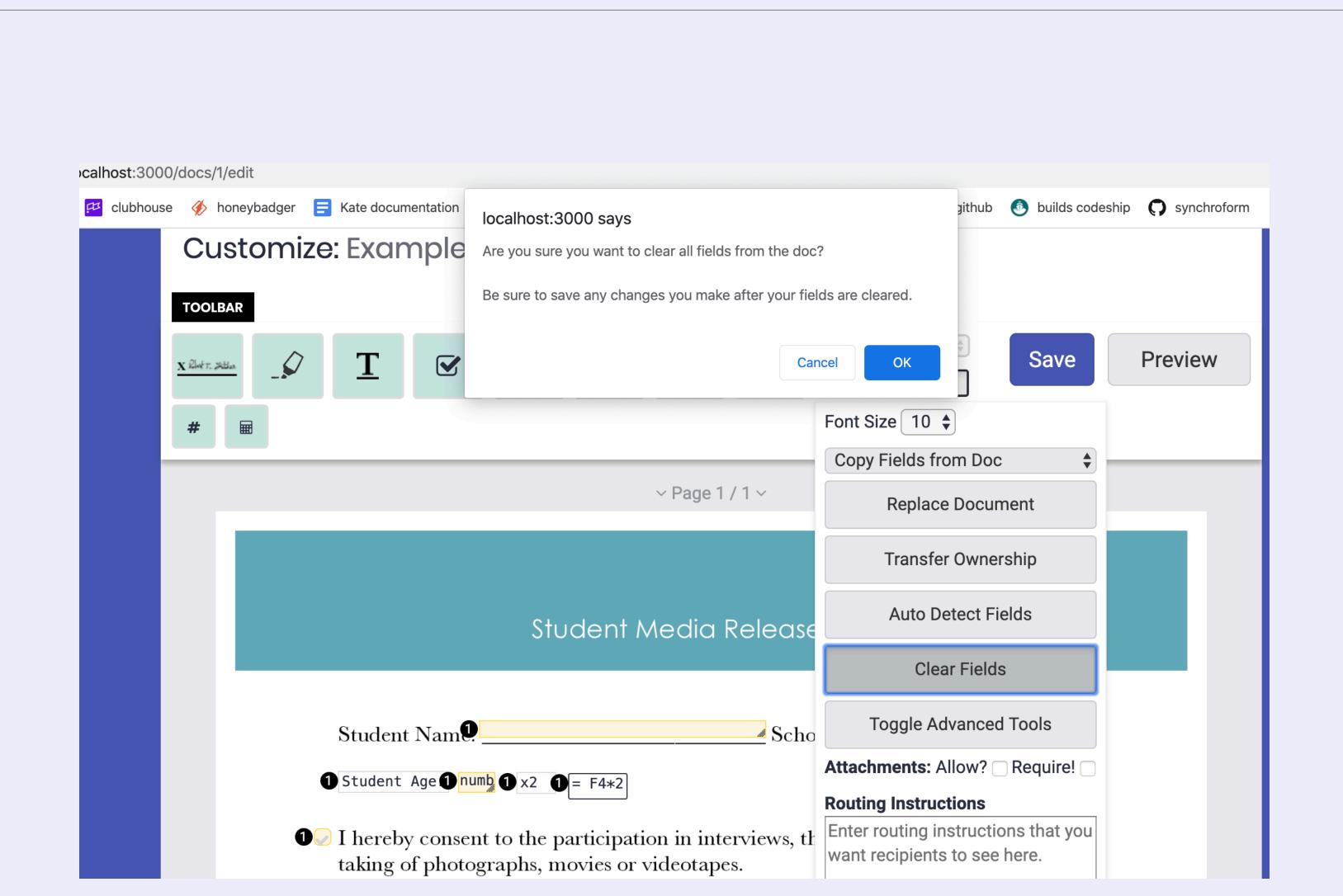

Clear all fields from document

This can not be undone. Be sure to save any changes you make after the fields are cleared.

Cancel Clear fields

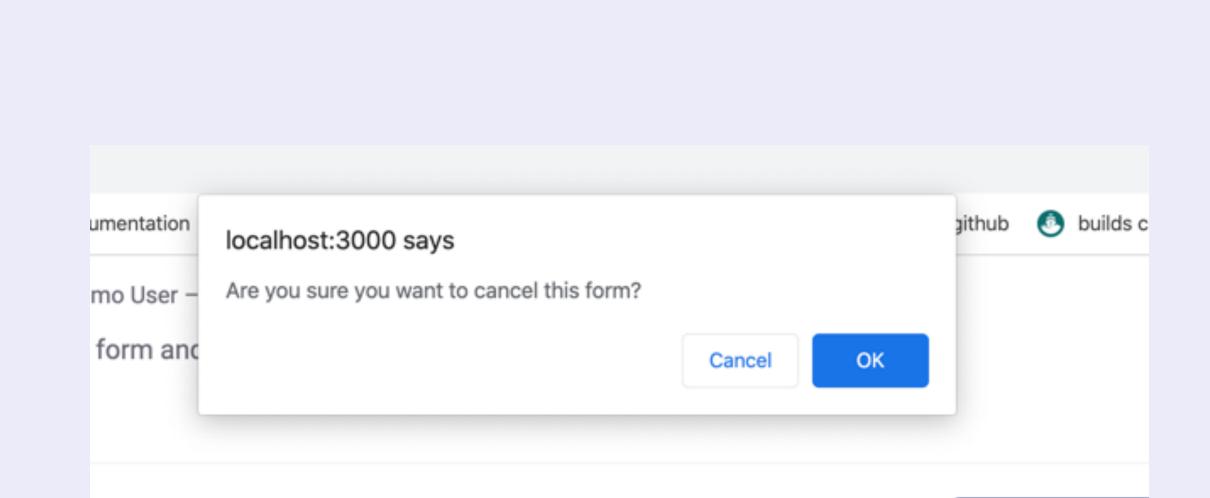

Cancel this form?

You can restore this form later if you change your mind.

No

Yes, cancel this form

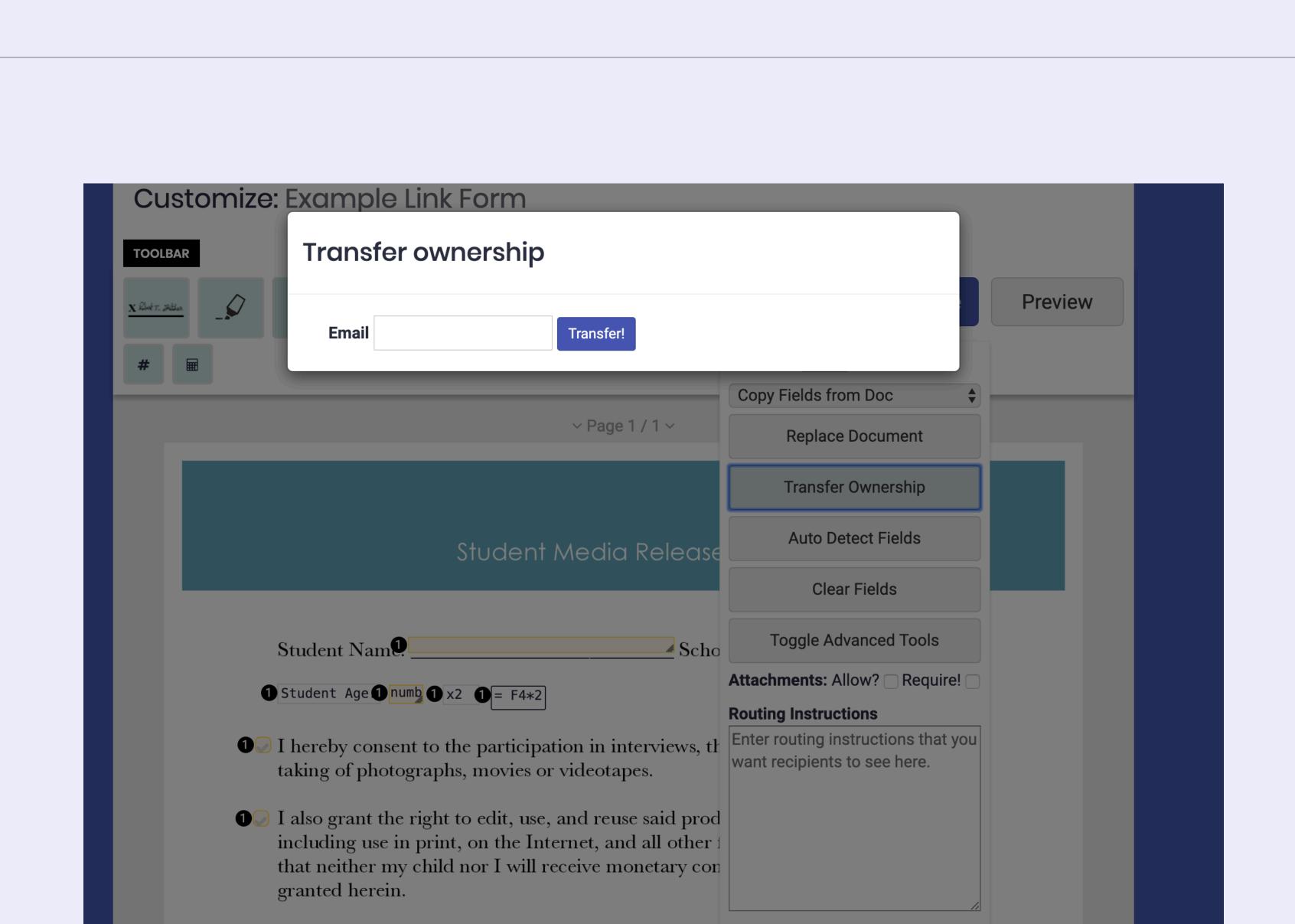

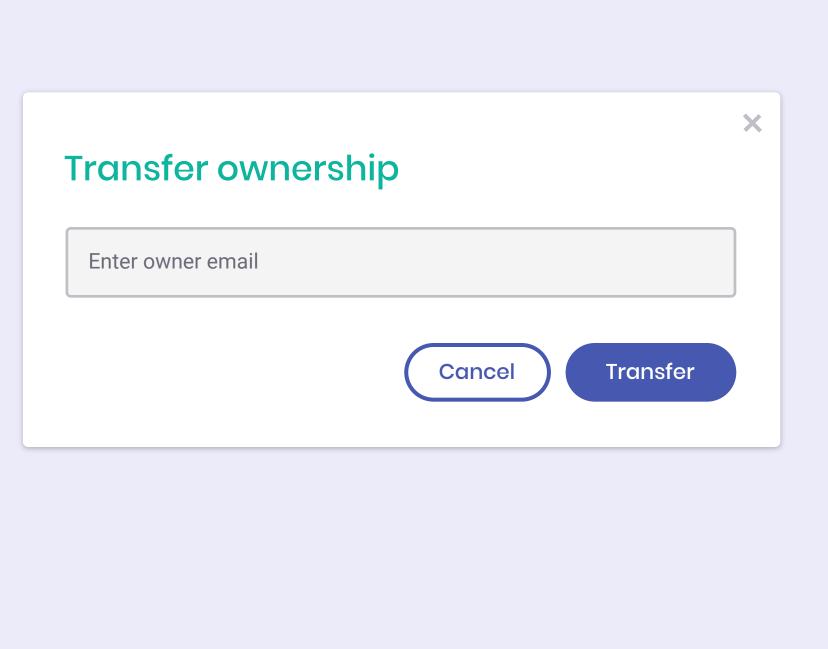

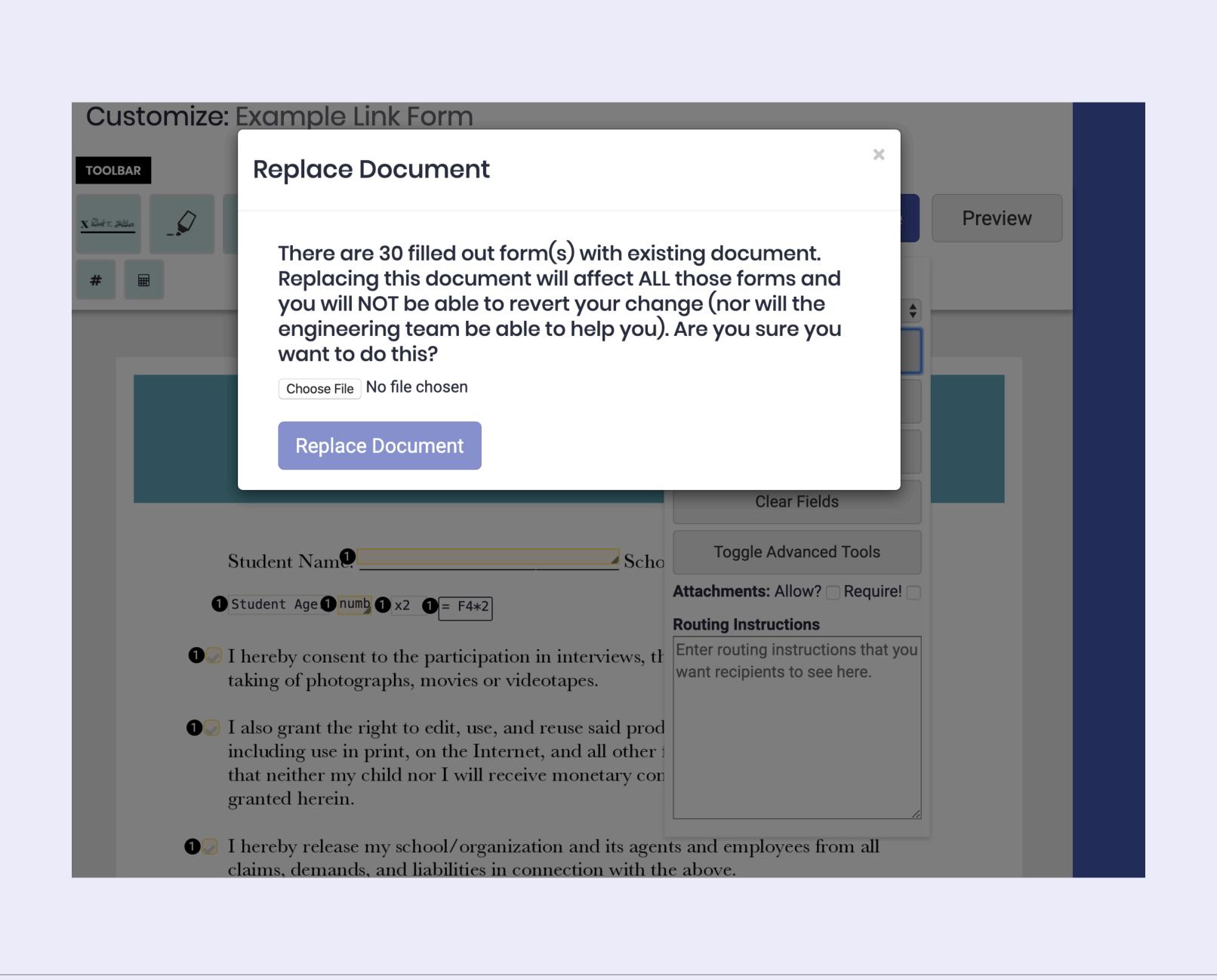

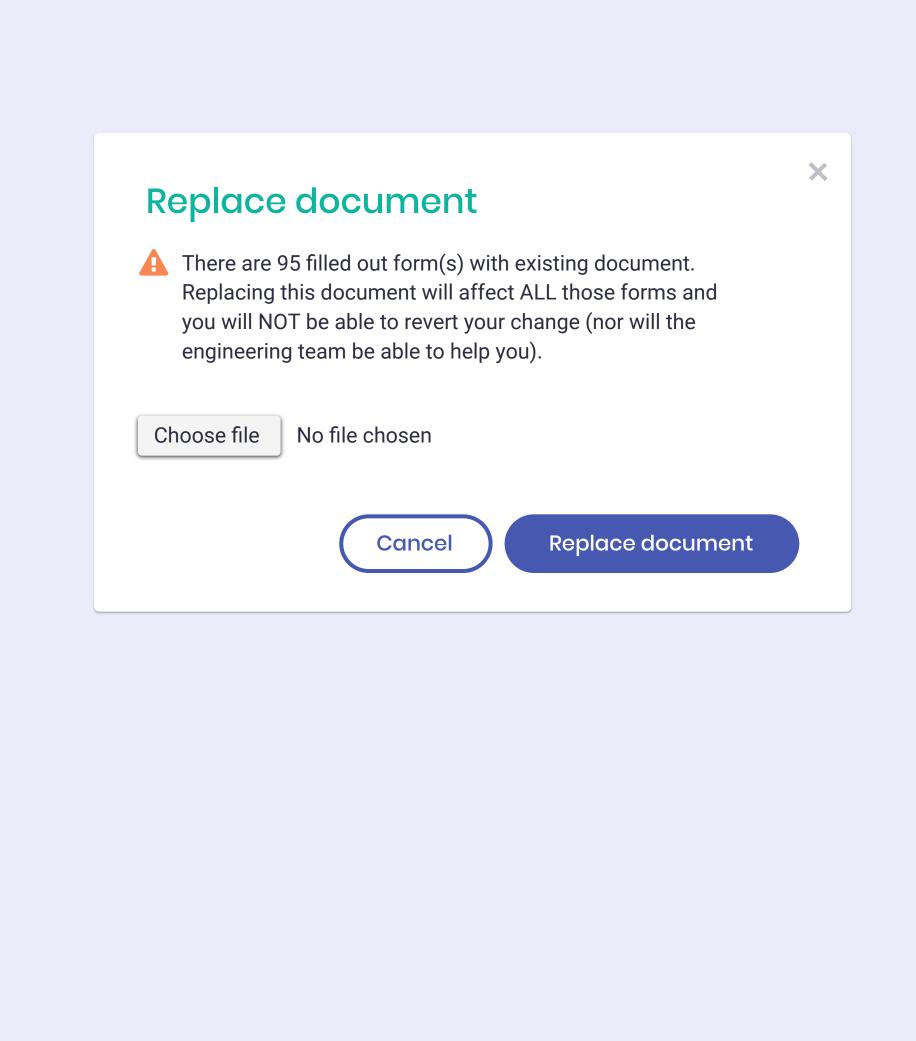

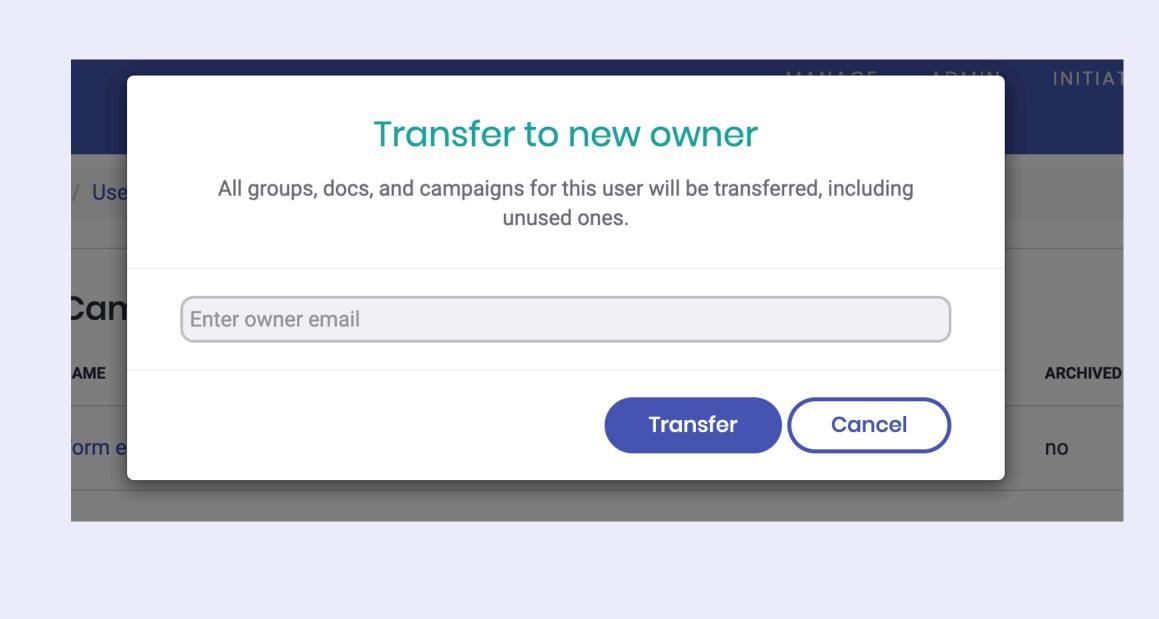

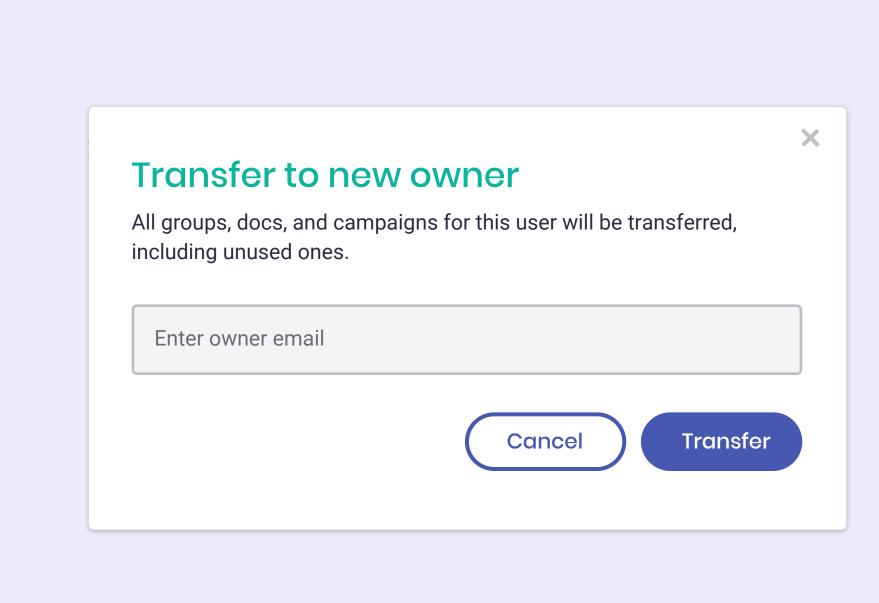

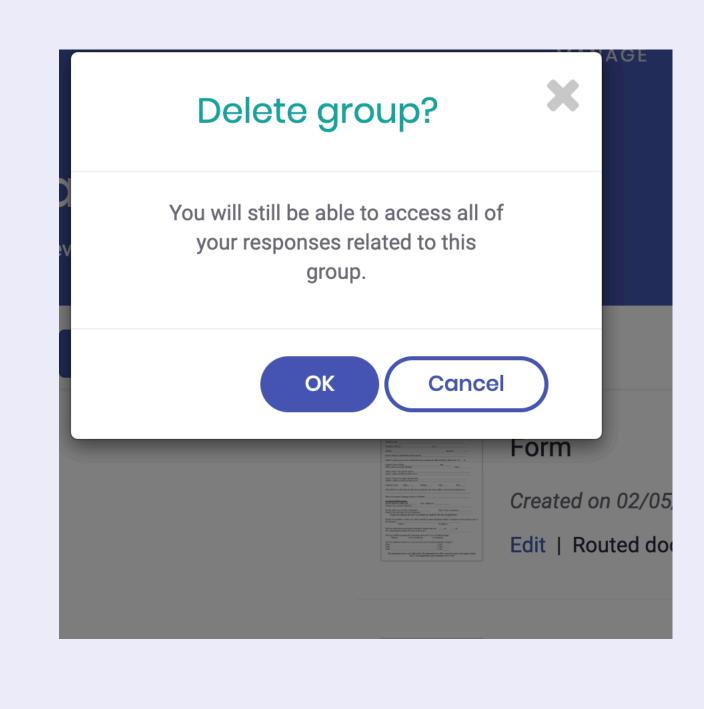

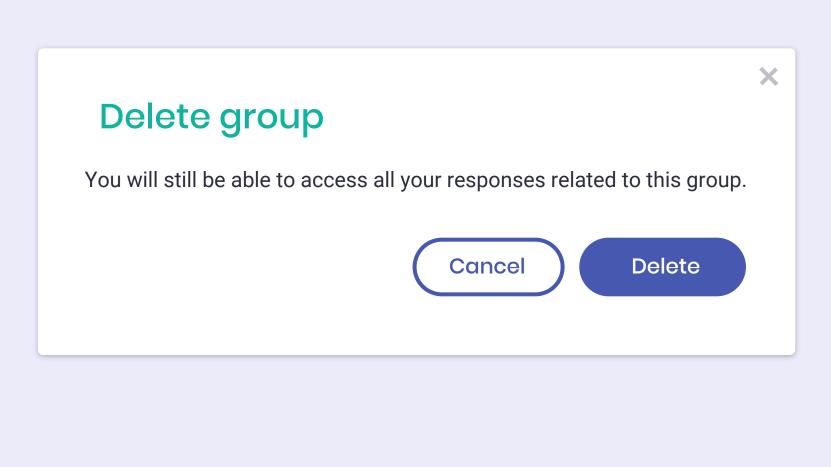

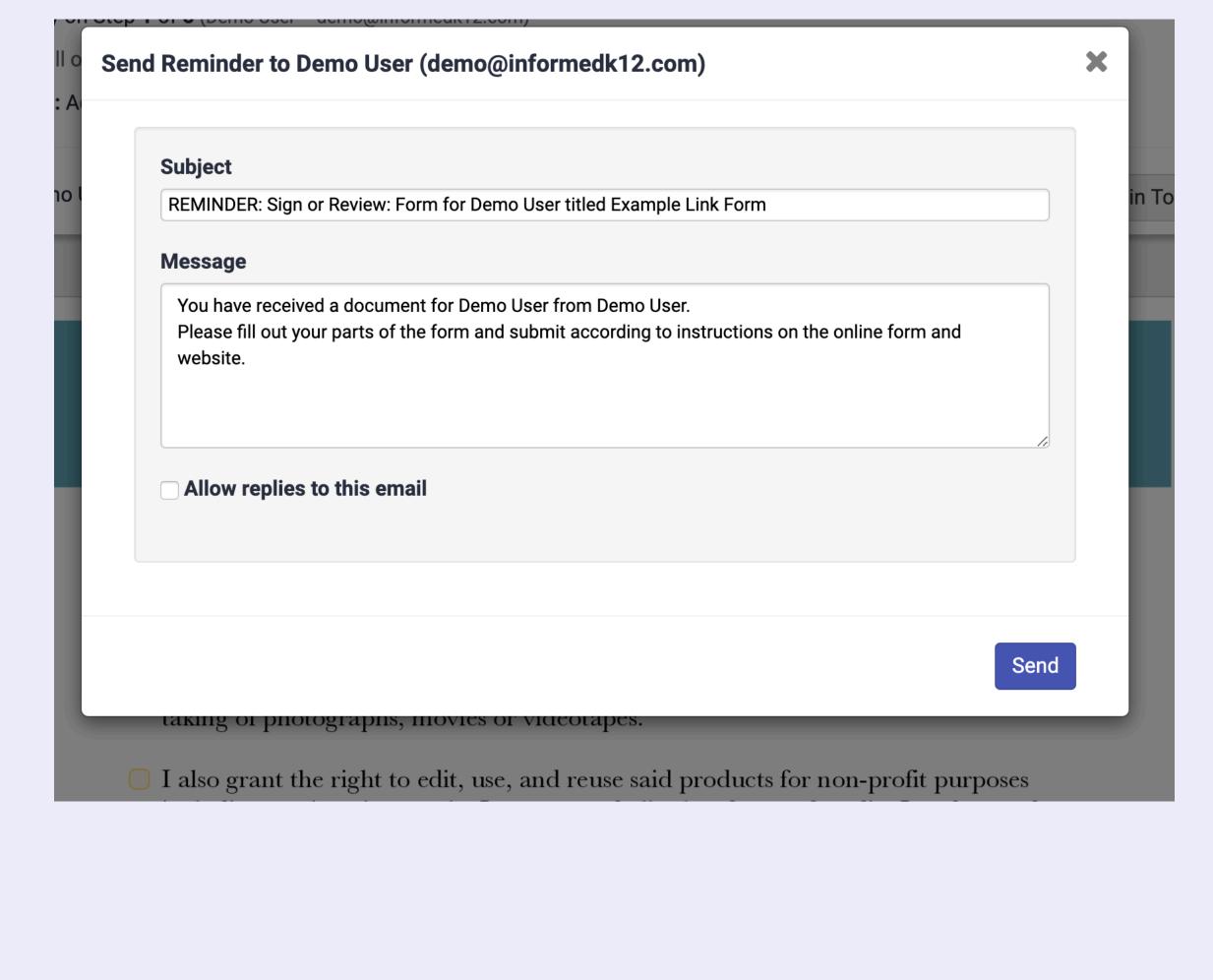

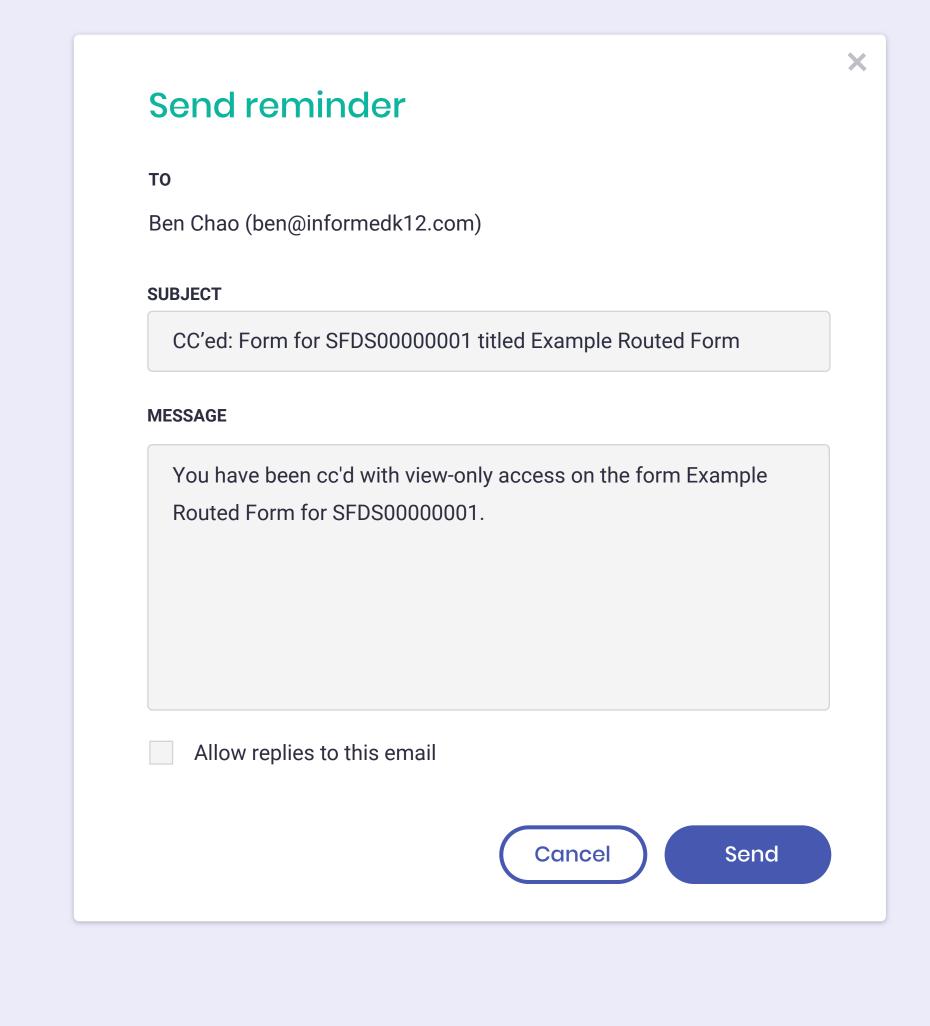

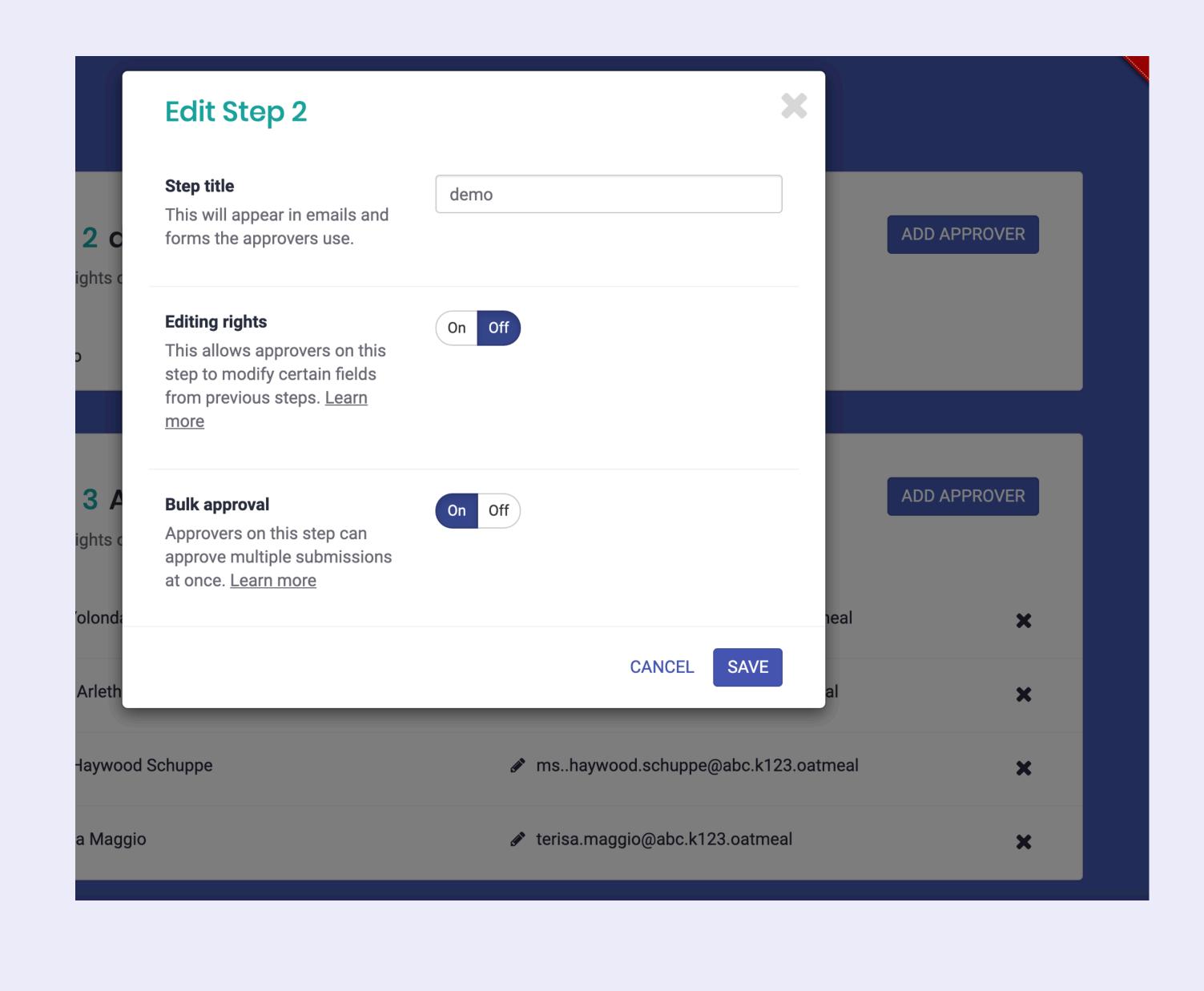

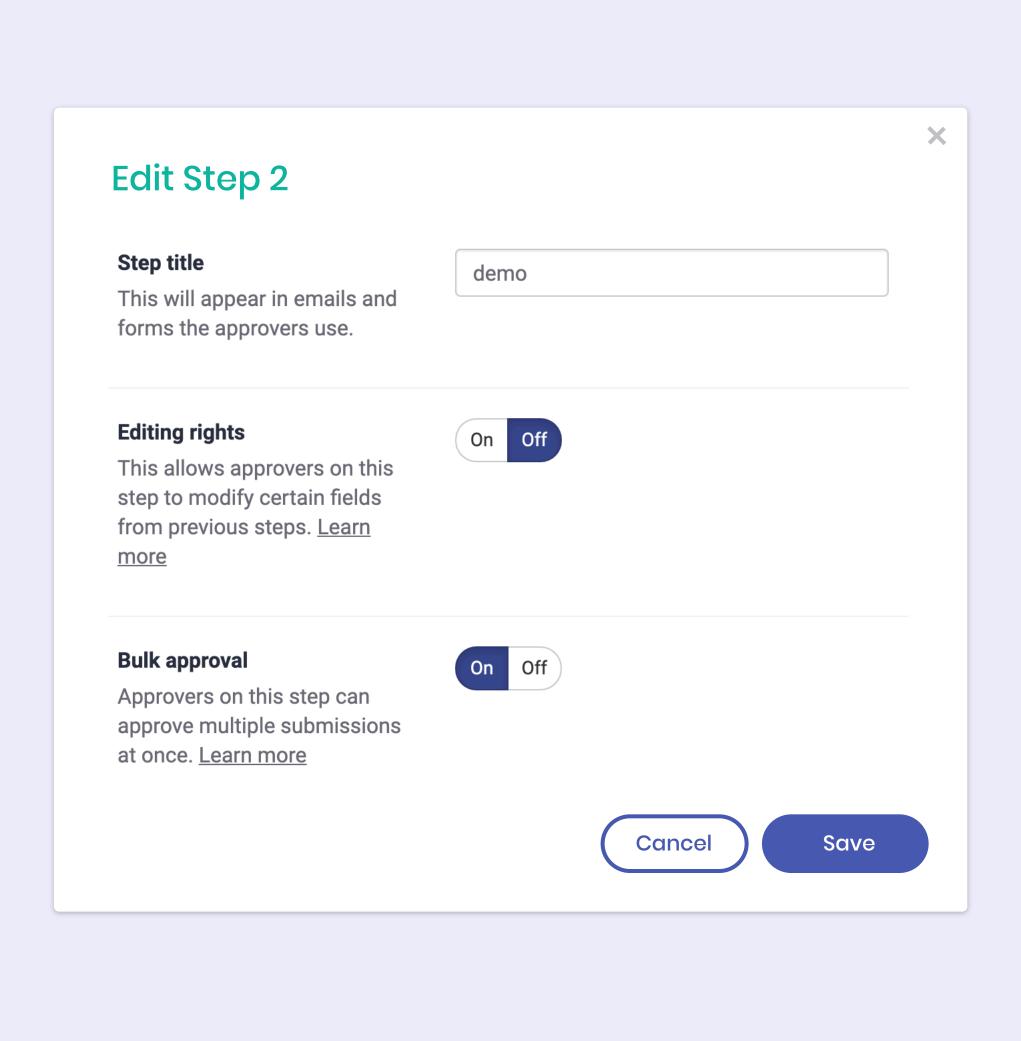

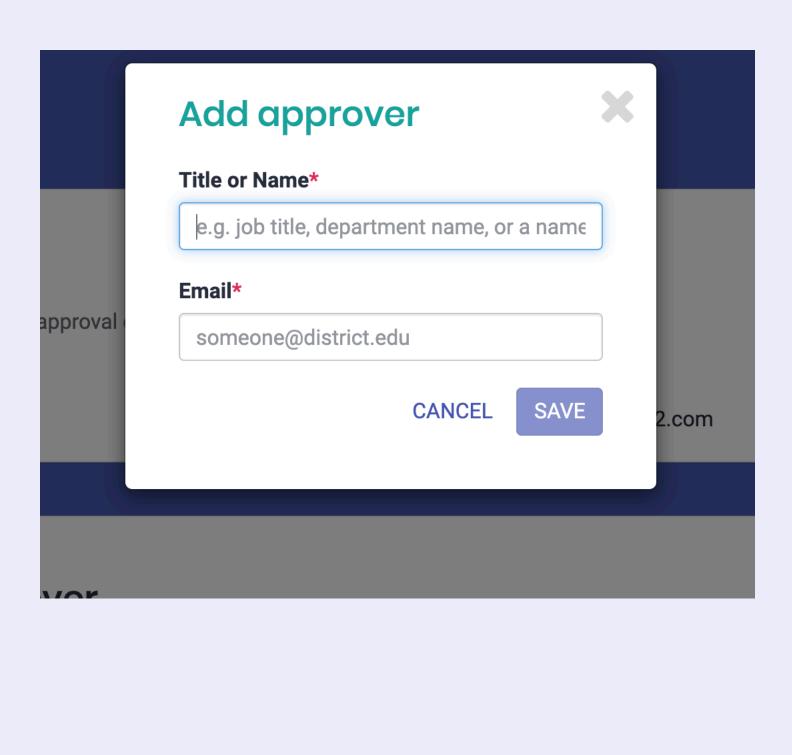

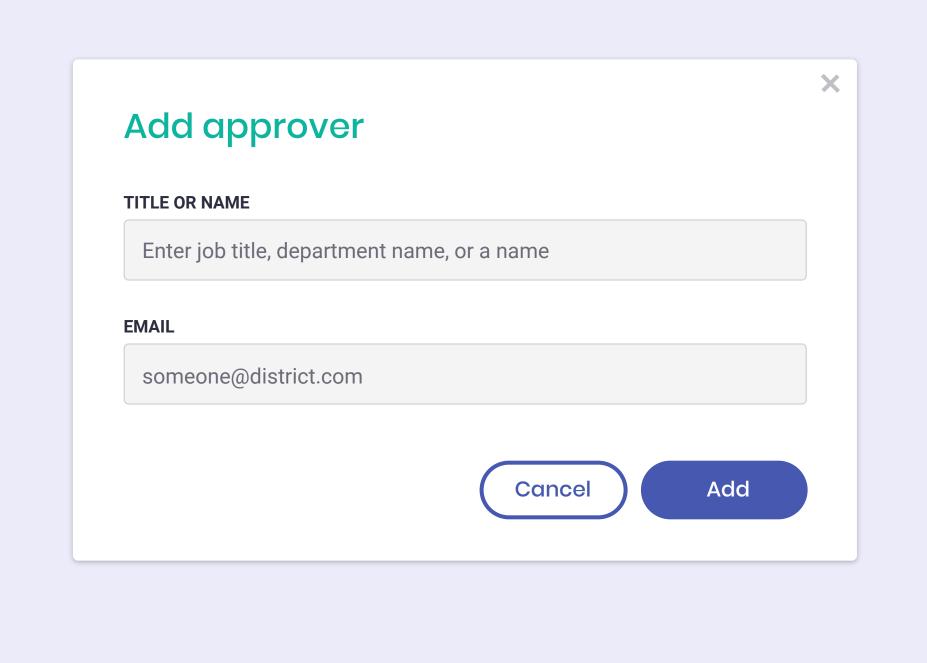

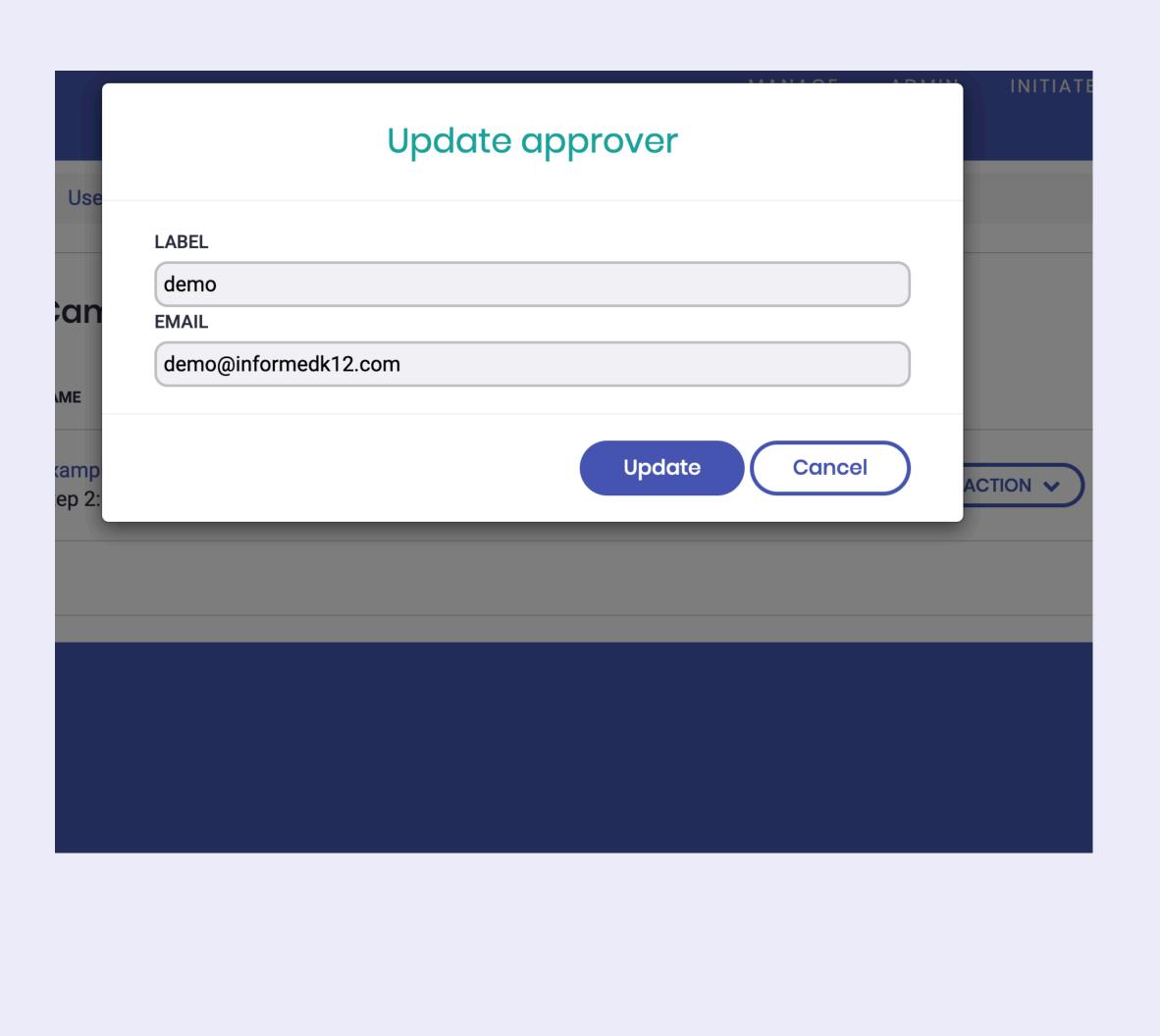

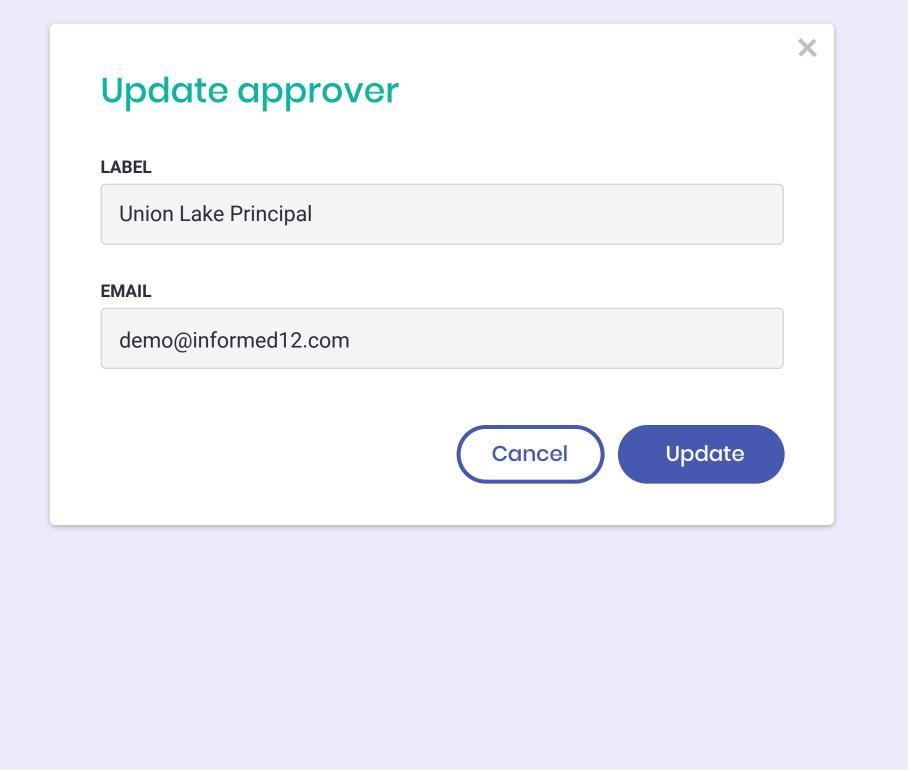

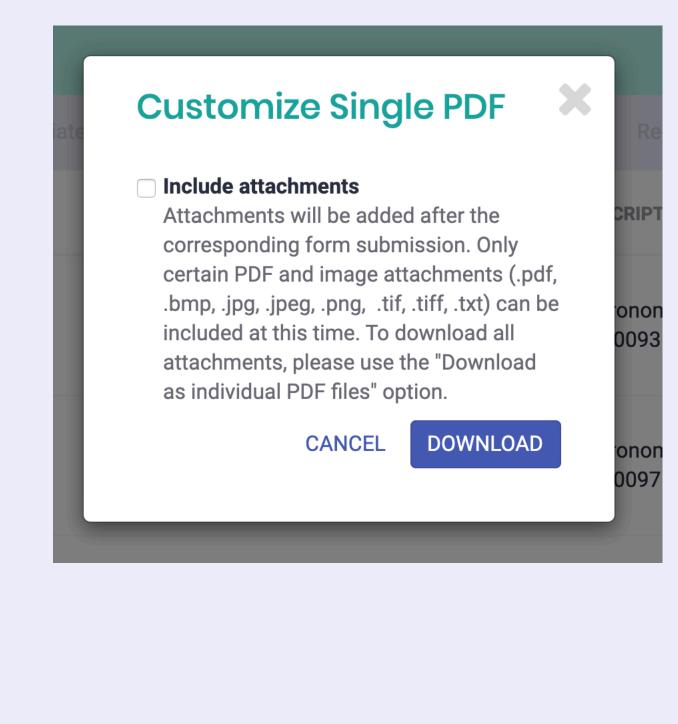

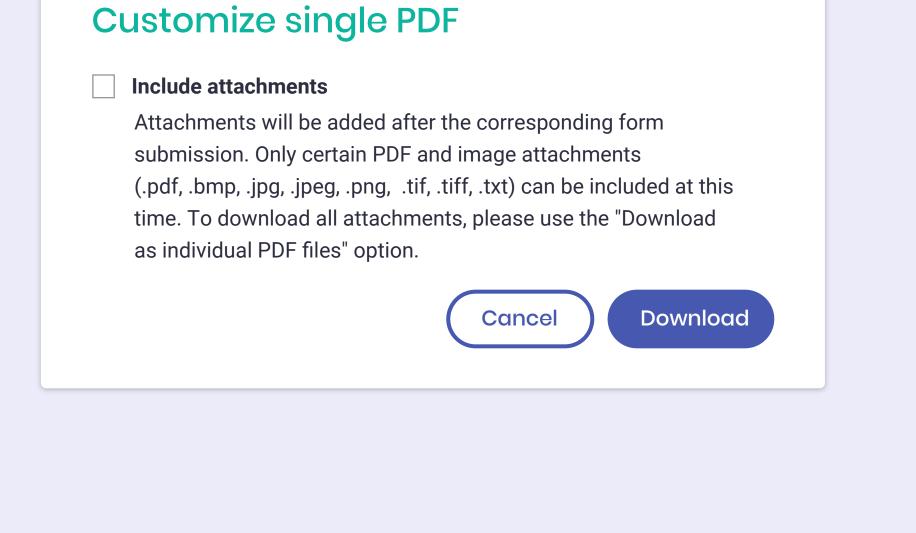